UNION RÉGIONALE DES PROFESSIONNELS DE SANTÉ MÉDECINS LIBÉRAUX AUVERGNE-RHÔNE-ALPES

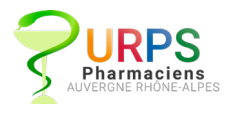

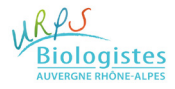

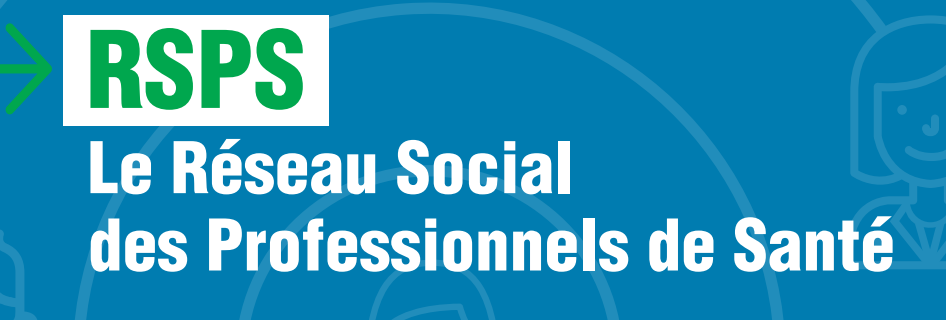

## **Un outil de gestion des parcours de soins**

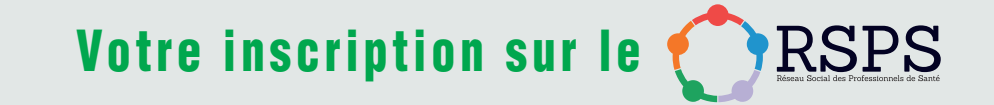

**Pour accéder à l'application mobile, vous devez déjà avoir complété l'étape 1.** 

**Téléchargez l'application « RSPS » sur l'Apple Store ou sur Google Play : [ App Store** 

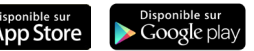

- **> Vous êtes utilisateur de MonSisra ?**
	- Accédez au RSPS en ajoutant le service sur le **portail SISRA.**
- **> Sinon, connectez-vous sur le site www.e-synaps.com**
	- Choisissez le moyen d'authentification souhaité pour vous inscrire (carte CPS ou formulaire en ligne).
	- Remplissez la fiche d'inscription avec vos coordonnées.
- **ÉTAPE 2 : Accès au RSPS via l'application mobile**

- Connectez-vous sur le RSPS sur votre poste fixe (PC/Mac).
- Enregistrez votre appareil mobile en cliquant sur : Mon profil > Règlages du compte > Gérer ses appareils mobiles.
- Générez un QR code personnel.
- Depuis l'application mobile RSPS, visez l'écran avec votre mobile pour scanner le QR code.
- Choisissez votre mot de passe (6 chiffres). Il vous sera redemandé à chaque lancement de l'application RSPS sur votre mobile.

### **ÉTAPE 1 : Accès au RSPS sur PC/Mac**

**URPS Médecins Libéraux Auvergne-Rhône-Alpes** 20, rue Barrier 69006 LYON 04 72 74 02 75 **www.urps-med-aura.fr** ~ **urps@urps-med-aura.fr**

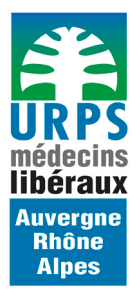

### Le Réseau Social des Professionnels de Santé (RSPS) : un outil conçu pour vous !

Le Réseau Social des Professionnels de Santé, c'est :

- Un échange facilité d'informations de différentes natures (textes, images, photos, vidéos et messages vocaux) centré patient ou non.
- Des échanges sécurisés et conformes à la réglementation en vigueur.
- Un outil qui permet l'intégration des échanges, indépendamment du logiciel métier utilisé.

Un **outil adapté aux besoins de l'exercice coordonné** et particulièrement aux besoins des Maisons de Santé

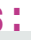

Pluriprofessionnelles (MSP) ou des Communautés Professionnelles Territoriales de Santé (CPTS). Un **appui à la conduite des projets de santé** grâce aux discussions thématiques au sein d'un groupe de professionnels de santé.

## Un outil mis à disposition gratuitement auprès de tous les professionnels de santé libéraux de la région Auvergne-Rhône-Alpes

L'URPS vous accompagne : Une équipe au sein de l'URPS Médecins AuRA est à votre service pour vous aider à l'installation et à l'utilisation du RSPS.

### Quels sont les objectifs visés ?

- Un outil de notoriété qui permet de géolocaliser les professionnels de santé de votre territoire.
- Une prise en charge pluri-professionnelle du patient.
- Une concertation pour une meilleure coopération entre professionnels (médecins, infirmiers, pharmaciens…).
- Une traçabilité des informations.

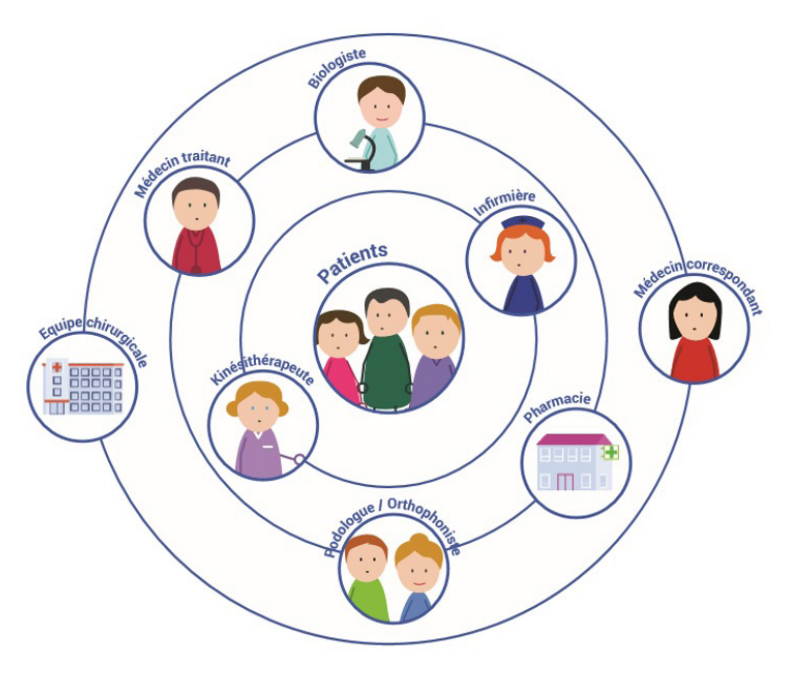

Une communication sécurisée sur ordinateur, smartphone et tablette.

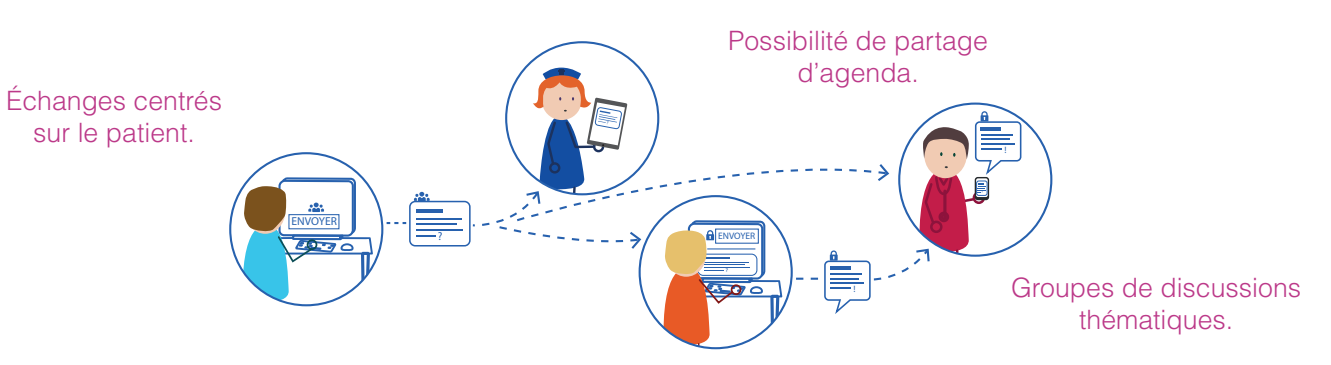

Le RSPS a été conçu par des professionnels de

# santé, pour les professionnels de santé. 04 72 74 02 75 ou urps@urps-med-aura.fr Pour toute information, contactez l'URPS Médecins :

ANLORS : Prochainement, un annuaire des professionnels de santé libéraux adossé au RSPS qui permettra de géolocaliser l'ensemble des professionnels de santé libéraux sur votre secteur et échanger avec eux.